## **PETROVA\_PROX1\_TARGETS\_UP**

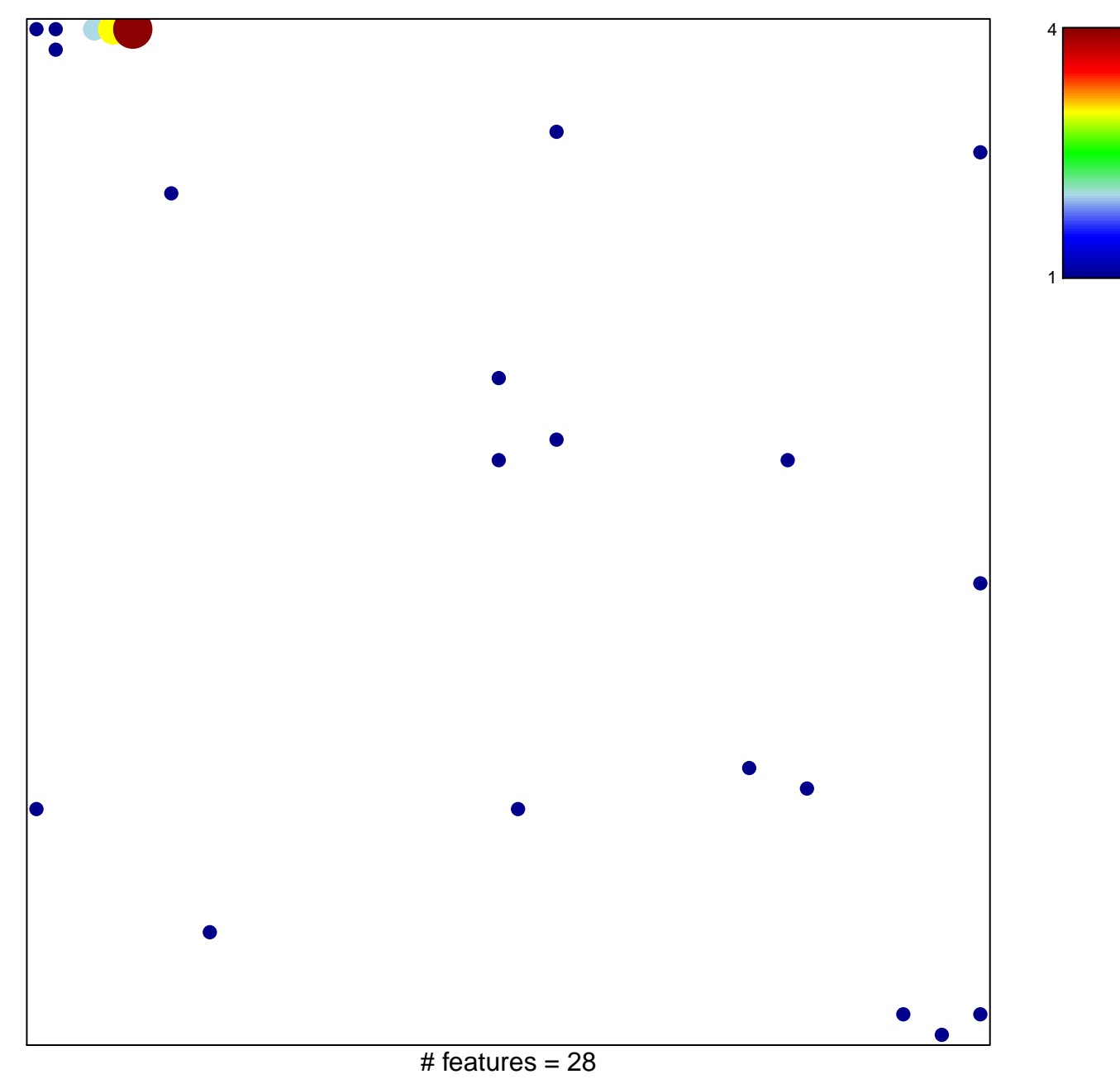

chi–square  $p = 0.72$ 

## **PETROVA\_PROX1\_TARGETS\_UP**

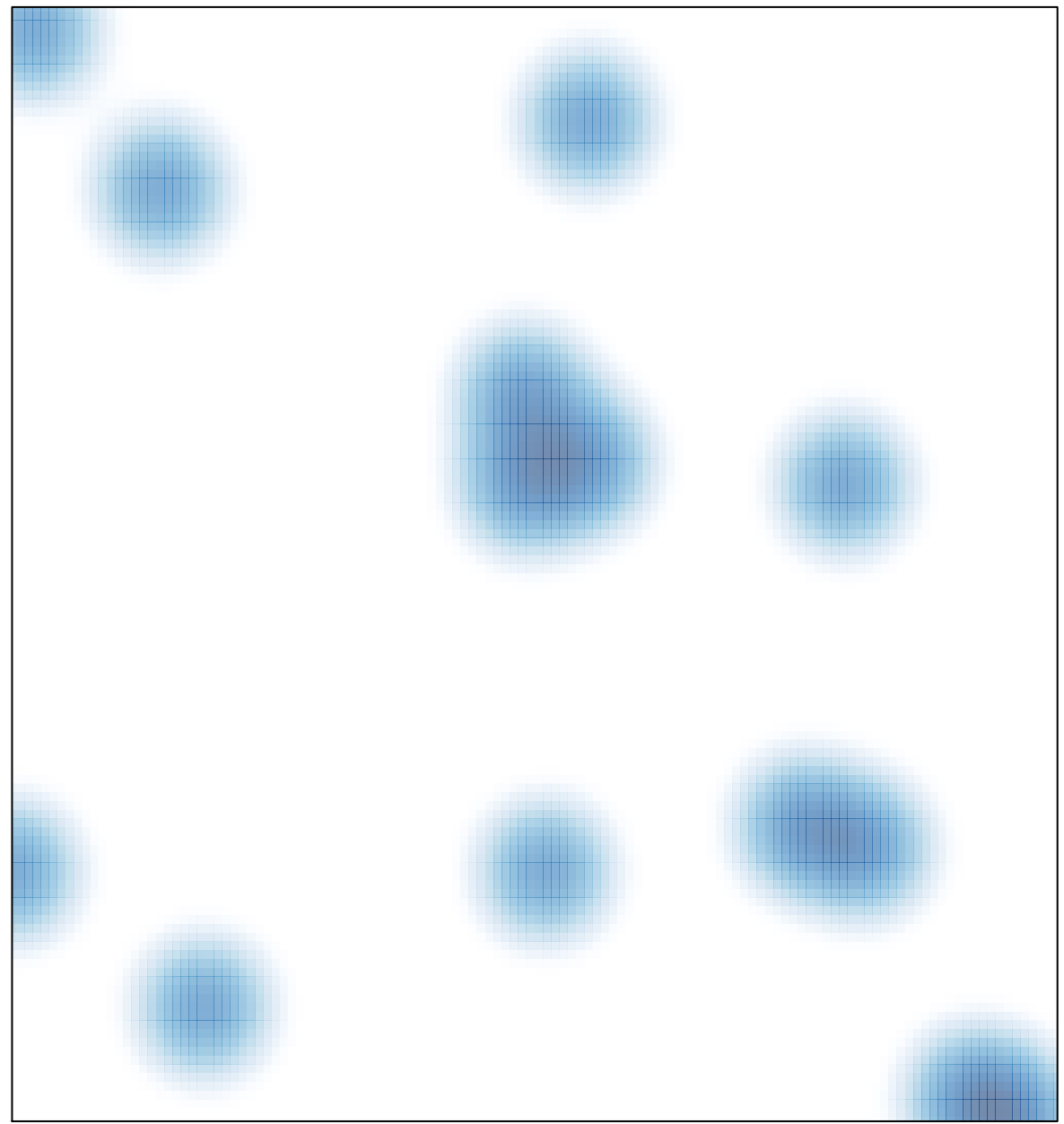

# features =  $28$ , max =  $4$